$< >>$ 

 $<<$ EJB 3  $>>$ 

- 13 ISBN 9787115166227
- 10 ISBN 7115166226

出版时间:2007-1

页数:330

字数:577000

extended by PDF and the PDF

http://www.tushu007.com

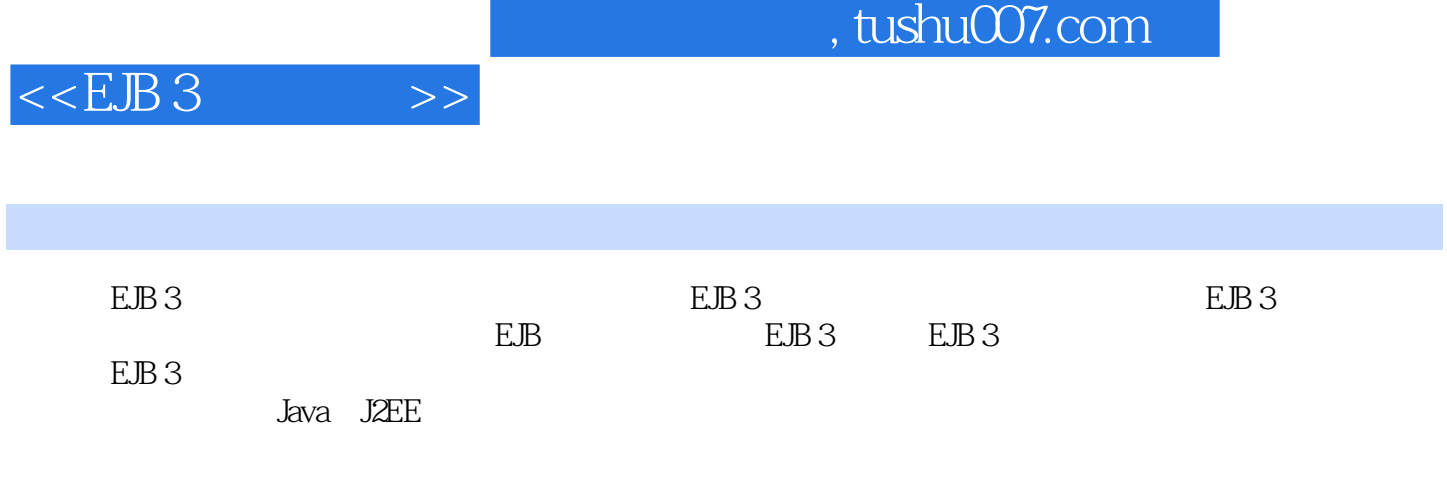

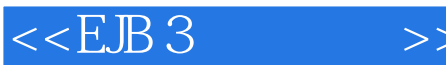

1 EJB 3 1.1 EJB 1.1.1 EJB 1.1.2 EJB 1.1.3 EJB 1.1.4 EJB 1.1.5 EJB 1.1.6 EJB 1.1.6 EJB 3 1.1.7 1.1.8 EJB 1.2 1.3 1.31 GlassFish 1.3.2 GlassFish 1.3.3  $1.34$  and  $1.35$  GlassFish  $1.4$  2 EJB 3会话bean 2.1 简介 2.2 会话bean简介 2.2.1 会话bean类型 2.2.2 何时使 用会话bean 2.3 无状态会话bean 2.3.1 bean类 2.3.2 业务接口 2.3.3 业务方法 2.3.4 2.3.5 2.3.6 2.4 bean  $241 \text{ bean}$   $242$  2.4.3  $244$  2.4.5  $246$   $25$  bean  $26$  bean 2.6.1 先决条件 2.6.2 编译会话bean 2.6.3 打包会话bean 2.6.4 部署会话bean  $265$  2.66 2.7 3 JPA 3.1 3.1.1 JavaBean Customer.java 3.1.2 Customer.java 3.1.3 Customer.java 31.4 31.5 31.6 31.6 31.7 31.8 31.8 31.9  $31.7$   $31.8$   $31.9$ 3.1.10 3.2 3.3 EntityManager 3.3.1 3.3.2 EntityManager 3.3.3 3.4 3.5 O/R 35.1 @Table 35.2 @Column 35.3 36 3.6.1 @OneToOne 3.6.2 @OneToMany @ManyToOne 3.6.3 @ManyToMany 3.6.4 COMPUTE: 3.6.5 2.7 JPQL 3.7.1 @NamedQuery  $\omega$  MamedQueries  $37.2$   $37.3$   $37.4$  $37.5$   $38$   $381$   $382$  $383$   $39$ 序CustomerOrderManager 3.9.1 Customer.java 3.9.2 CustomerOrder.java 3.9.3 Address.java 3.9.4 CustomerOrderManager.java 3.9.5 CustomerOrderClient.java 3.9.6 persistence.xml 3.10 4 4.1  $4.1.1$   $4.1.2$   $4.1.3$ InheritanceType.SINGLE\_TABLE 4.1.4 InheritanceType.JOINED 4.1.5 UnheritanceType.TABLE\_PER\_CLASS 4.1.6 O/R 使用抽象实体、映射的超类和非实体类 4.2.1 抽象实体类 4.2.2 映射的超类 (@MappedSuper-class) 4.2.3 非实体类 4.2.4 使用嵌入非实体类(@Embeddable  $\mathcal{Q}$ Embedded 43 44 JPQL 4.5 SQL 4.6  $461$  @EmbeddedId  $462$  $@IdClas$   $463$   $47$   $@V$ ersion 4.8 **4.9 4.10 5 EJB** 3 bean 5.1 5.2 5.2.1 JMS 5.2.2 5.3 MDB 5.3.1 MDB 5.3.2 MDB 5.3.3  $5.34$  MDB  $5.35$   $5.36$   $5.37$ 5.3.8 5.4 MDB 5.4.1 5.4.2 话bean和MDB 5.4.3 打包会话bean和MDB 5.4.4 创建JMS和JavaMail资源 5.4.5 部  $\frac{3.18}{6}$  EJB  $\frac{5.46}{6}$   $\frac{5.47}{6}$   $\frac{5.5}{6}$   $\frac{6}{6}$  EJB 3 Web 6.1 6.2 Web 6.2.1 UDDI 6.2.2 WSDL 6.2.3 SOAP 6.2.4 何时使用Web服务 6.3 Java EE和Web服务 6.3.1 JAX-WS 6.3.2 JAXB 6.3.3 JAXR 6.3.4 SAAJ 6.3.5 JSR 181 6.4 EJB 3 bean

## $<  $>>$$

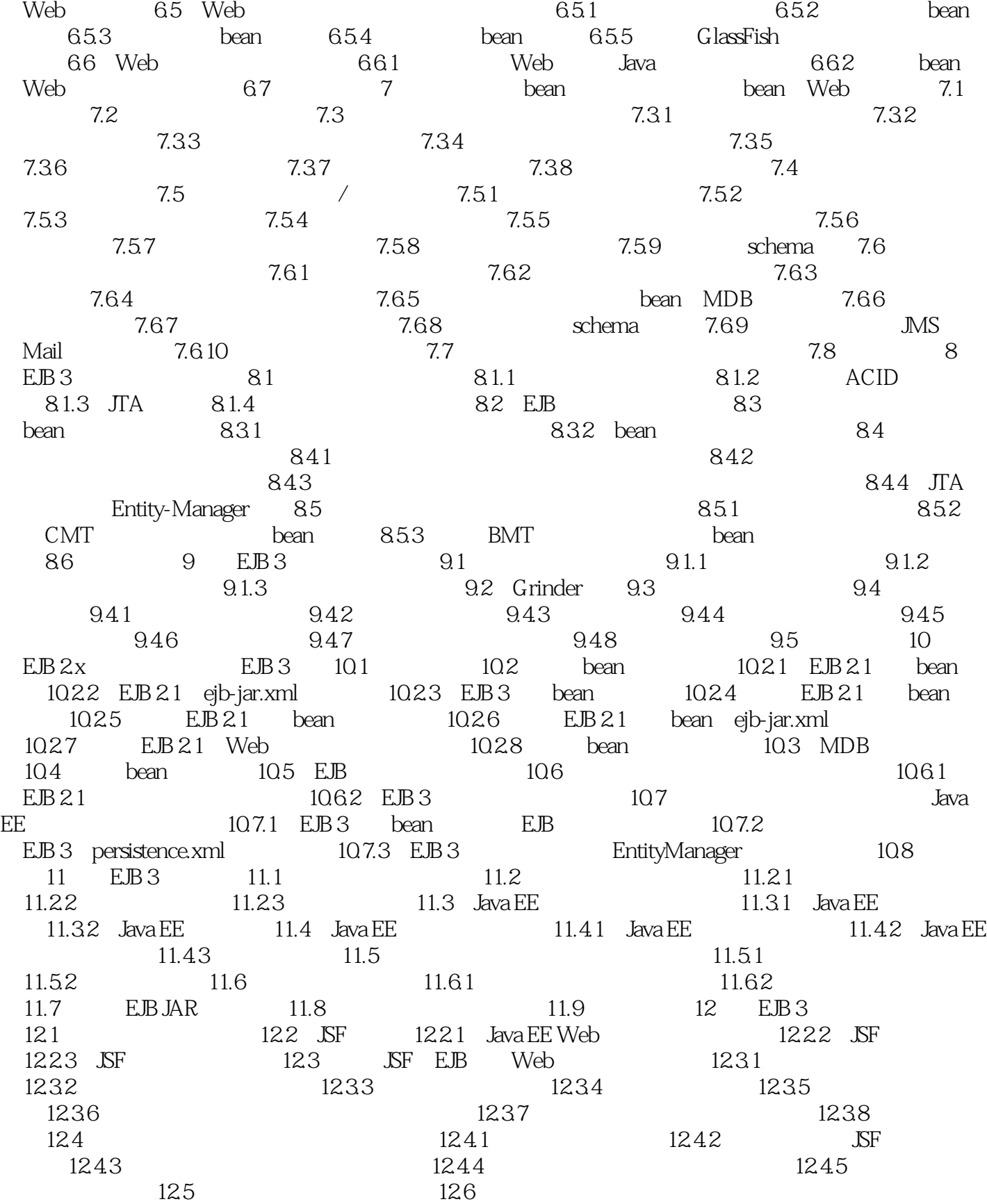

## $,$  tushu007.com

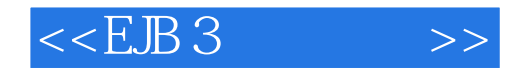

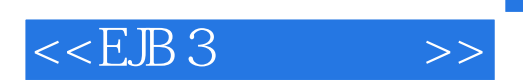

## $,$  tushu007.com

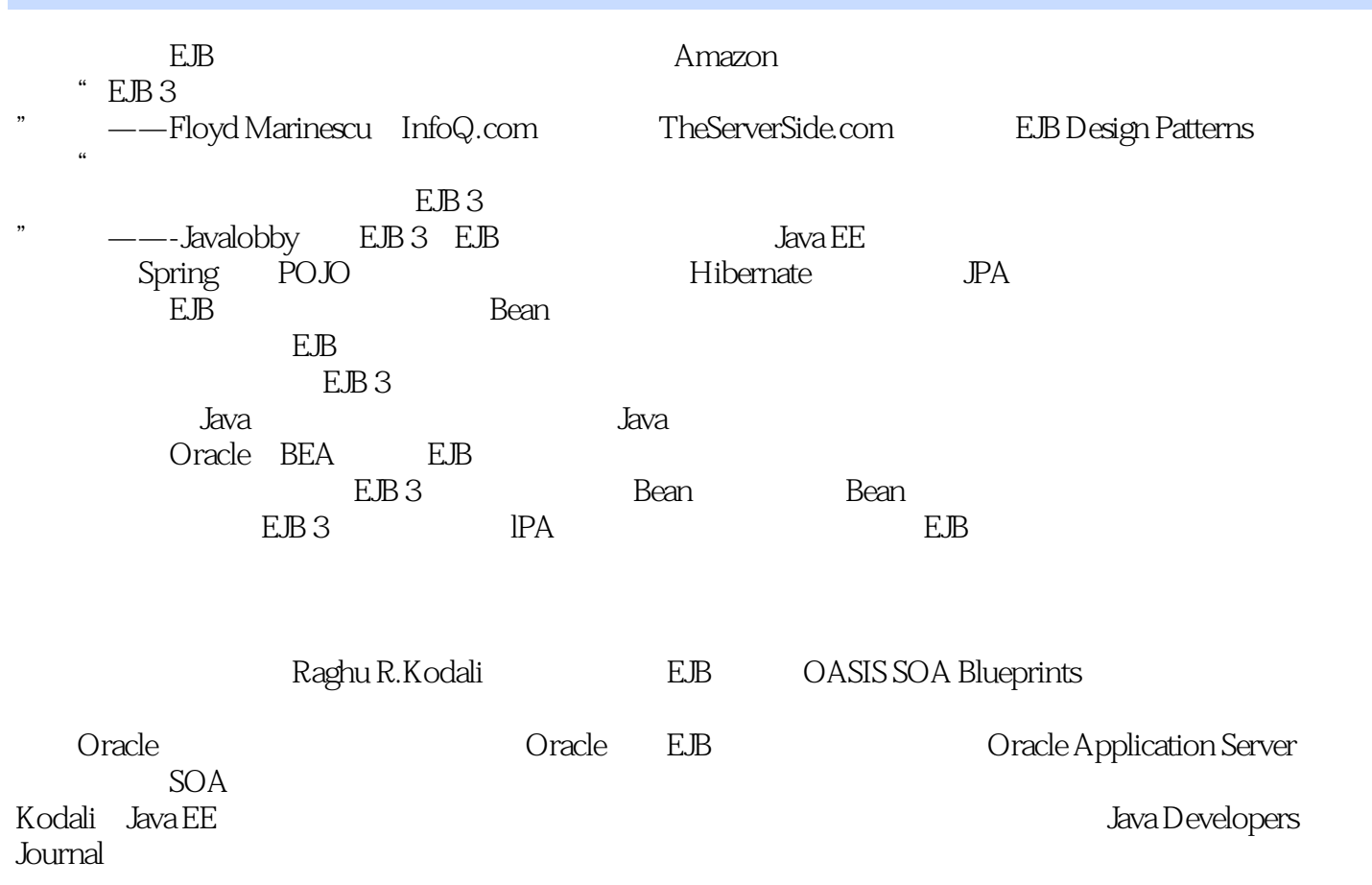

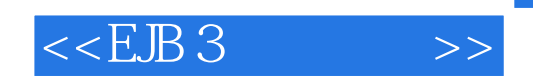

本站所提供下载的PDF图书仅提供预览和简介,请支持正版图书。

更多资源请访问:http://www.tushu007.com